## Download Adobe Photoshop C6 64 Bit

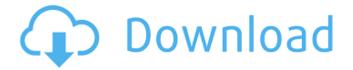

The most basic tutorial will teach you how to import a picture, and then how to open and close layers. Advanced techniques will also be covered, such as retouching, lens corrections and blending images together. You will have access to more than two million words of tutorials and what advice to ask your favorite pro-photographer on Amazon's professional community forum. Check out the top five best Photoshop tutorials that will get you up to speed. Click on the links below to read about a Photoshop tutorial for

beginners or professionals. Note: The second section will lead to a paid subscription page. Photo Editing and Retouching Step 1: Importing the Image Using Photoshop We will start with the most basic feature in Photoshop. We will learn how to import an image into Photoshop. Step 2: Setting the Selections In this lesson, we will learn how to manually select a portion of the image so that we can extract, edit and manipulate it. Step 3: Organizing the Image Using Photoshop In this lesson, we will learn how to automatically arrange the pixels of an image, either using entire

sections or by using a brush to paint. Step 4: Blending the Image in Photoshop In this lesson, we will learn to blend colors and shades of gray to get the best effects. To create a new project, simply start with a new document with the dimensions you would like. Step 1: Start a New Project in Photoshop Now we will start with a new project. Click on File, New, Photoshop Document. The new document will have an active camera icon with the dimensions of the screen. Step 2: Accessing a New Project in Photoshop Now we can open the new document by clicking on it and typing

4/19

its name in the New Project dialog. We can access other projects stored on our hard drive by typing the appropriate name into the search box. Step 3: Removing the Background Click on the Layer Layers palette to access the layers of our project. If you want to return to your document, click on the Undo button, which is the red circle button to the left of the Create new layer button. Step 4: Selecting and Opening an Image Now we will open an image. Navigate to the location of the image and select it. Once the image is selected, you will notice that an orange box appears around the

## photo

Adobe Photoshop Cs6 Download For Pc Windows 7 64 Bit [Updated]

Photoshop Elements is a small, powerful and affordable alternative to the latest version of Photoshop. Photoshop Elements 2019 is a complete, easy-to-use image editor that makes it easy to edit, print and enhance digital photos. If you can think of it, you can do it in Photoshop Elements. This article covers everything you need to know about using Photoshop Elements, including the free trials, full features, and the free trial alternatives. Photoshop

Elements is a free program that has been upgraded since its release. You can get a free download of the current version from the Adobe website. Download Adobe Photoshop Elements Photoshop Elements 2019 16.4.2 The latest version is 16.4.2 and it has these features: Pixelmator Pro 4.3.5. Find out more about Pixelmator Pro. Like Photoshop Elements 2019? You might be interested in a list of 9 Best photo editing software programs. Should I buy Photoshop Elements? In some ways, it's the poor man's version of Photoshop, but if you're happy with what Elements can do and its new

features, then the free trial is definitely worth checking out. Photoshop Elements is very similar to Photoshop so you'll pick it up quickly but it is actually much simpler to use. The program is free for personal use. Photoshop Elements 2019 Free Trial Screenshot by TopBestApps.com. You can download Photoshop Elements 2019 as a free trial. It is a 64-bit application for Windows. You can download the trial version from the Adobe website. If you want to see what Photoshop Elements 2019 can do in practice, just watch this short video to see it in action. This is a version of

the program from 2015 so don't expect the program to be very modern but it still has much of the same features: A photo viewer with organizing features such as the ability to view and crop images in your images folder A photo editor with the ability to resize, rotate, crop, remove red eye and many other editing features Features for saving the photos in various formats including JPEG, PNG, TIFF, RAW, PSD, BMP, GIF and TGA Features for cropping images Image adjustments, effects and styles to improve the appearance of images A special layer for displaying and editing text 05a79cecff

[Vitamin D 25 (OH)D deficiency - a significant trend]. The aim of this study was to evaluate the prevalence of vitamin D (25 hydroxyvitamin D) deficiency in the Czech population and its association with demographic and clinical parameters. A total of 501 subjects (men and women) aged 19-91 years were recruited in their daily activity. Blood samples were collected in early morning under standardized conditions of temperature and light. Erythrocyte phosphorus content and serum 25 (OH)D concentration were

determined by ICP-OES and RIA. The subjects were divided into 2 groups: group I (n=311), vitamin D concentration > 20 ng/ml, group II (n=190), vitamin D The present invention relates to a liquid crystal display control circuit which drives an electro-optical device, such as a liquid crystal device. Conventionally, as a display means of a timepiece such as a portable timepiece, a liquid crystal device is used in which data and the like of numerals or the like on the timepiece dial are displayed. In such a display type liquid crystal device, a gate pulse is applied in synchronization with a timepiece driving signal and the level of a gradation voltage corresponding to the level of a timepiece driving signal is applied to a pixel via a transistor. A state of the gradation voltage is determined by changing the level of the gate pulse. Accordingly, the level of the gradation voltage is determined by the level of the timepiece driving signal. A liquid crystal device of this type comprises, for example, five transistors TR11 to TR15 in FIG. 3, for which the timepiece driving signal is given on five lines, that is, line A, B, C, D and E of a display area 6. Reference numeral

A of FIG. 3 denotes a signal line extending from a timepiece driving circuit (not shown) to a first contact C1 or a second

What's New In?

Arsenal Take Down Chelsea 4-3 in FA Cup Fourth Round and Man United See Off Southampton 4-3 to Continue Their Great Cup Campaign Dom Dwyer lifted the FA Cup with a late header after the ball was rolled into his path by Julian Linden. Michael Keane in action against his old club, Burnley. Getty Images Manchester United continued their great cup run as they

saw off Southampton 4-3 in the fourth round, while Arsenal took a 4-3 win over Chelsea in the FA Cup. Manchester United, Good Old Fashioned Football Jose Mourinho's side took an early lead when Ashley Young cut inside and shot high into the net in the 14th minute, before Marcus Rashford doubled the lead two minutes later. After the halftime break, new signing Julian 'Chico' Barnes headed in a Reece James corner in the 66th minute to make it 3-0. After that, United continued to control the ball and won a penalty in the 75th minute after a miscommunication between

Smalling and Antonio Valencia. The Brazilian striker stepped up confidently to finish, and by then, they had doubled their lead. He claimed his second, with a fine finish, in the 86th minute. The third goal came in the 89th minute after Rashford's own goal from a Paul Pogba free-kick. Although United were the better side, Southampton fought back to get the equaliser. The reaction from the United supporters was admirable. The majority were always behind the lads and the manager, no matter how poor their performance. Southampton looked good in the first half, but failed

to finish. The United fans followed that through with their usual enthusiasm. The clapping and singing of Danny Welbeck's name in the 86th minute was entertaining, after so much of the game was spent being dominated by the Red Devils. A majestic free-kick from Zlatan Ibrahimovic in the 88th minute was wrapped up by the excellent Rashford, who scored his 100th career league goal. Arsenal Continue Their Great Cup Run At least Arsenal took a win, and not a defeat. After a two-leg defeat to Spurs in the quarter-finals, Arsene Wenger's side beat a Chelsea

side in good form at Stamford Bridge. With the game locked at 1-1 after the first-half injury time, Alexandre Lacazette's attempt on target

## **System Requirements:**

Xbox 360 Internet connection • Xbox Live Gold membership (Online multiplayer, leaderboards, TV) • Kinect<sup>TM</sup> Sensor • An Xbox 360 console with an HD TV and Xbox 360 dashboard • 16GB of memory installed DVD player Accessories Chargeable batteries for controllers • AC adapter for controllers Recommended content for this game:

• For Kinect<sup>TM</sup>, you will need to do the installation of the Xbox Live<sup>TM</sup> service and install the

## Related links:

https://www.kazitlearn.kz/wp-content/uploads/2022/07/Sketchman\_1\_PSD\_Actions.pdf

https://josebonato.com/adobe-photoshop-lightroom-regular-cc/

https://kuchawi.com/photoshop-cs3-free-download/

https://vv411.com/advert/3d-modelling-in-photoshop-example-of-concept-art-digital-photography/

https://www.careerfirst.lk/sites/default/files/webform/cv/larhar881.pdf

http://jaxskateclub.org/2022/07/01/adobe-photoshop-2019-crack-23-2-free-version/

https://wellnessblockchainalliance.com/wp-

content/uploads/2022/07/For the sum of 130 you can get an exceptional Photoshop plugin.pdf

https://www.dominionphone.com/windows-photoshop-7-0-free-download/

https://tuscomprascondescuento.com/wp-content/uploads/2022/07/adobe\_photoshop\_70\_mod\_apk\_download.pdf

https://www.acc.org.bt/sites/default/files/webform/complaints/photoshop-70-download-for-android.pdf

https://pra-namorar.paineldemonstrativo.com.br/upload/files/2022/07/JuKlcaz5N2DBKD6SNVwi\_01\_a3d72921a75598c680f9 60490bb800c5\_file.pdf

https://ajkersebok.com/wp-content/uploads/2022/07/Lightbox Overlays.pdf

http://torbayexperts.com/wp-content/uploads/2022/07/Sharing and Reviewing a Digital File.pdf

https://logisticseek.com/wp-content/uploads/2022/07/krylaum.pdf

https://www.e-iocorp.com/sites/default/files/webform/download-photoshop-express-for-pc-windows-7.pdf

https://netgork.com/upload/files/2022/07/neb9mXDIzy9UP1sBLL6l 01 9baf7fffdbfcd3193a24c63b05986d69 file.pdf

https://instafede.com/are-vou-trying-to-find-photoshop-for-mac-os-download/

http://sourceofhealth.net/2022/07/01/get-adobe-photoshop-cs3-crack-2020-full-version/

http://ideaboz.com/?p=31316